# **CORRELATION**

### PURPOSE

Compute the correlation coefficient between two variables.

## **DESCRIPTION**

This coefficient is a measure of the linear relationship between two variables. It is computed as:

**(EQ 2-5)** r  $(x - x)$  $i = 1$ N  $\sum (x - \bar{x})(y - \bar{y})$  $(x - x)$  $i = 1$ N ∑ 2  $(y - y)$  $i = 1$ N ∑  $=$   $\frac{1=1}{N}$  2 N 2

A perfect linear relationship yields a correlation coefficient of +1 (or -1 for a negative relationship) and no linear relationship yields a correlation coefficient of 0. The two variables must have the same number of elements.

### **SYNTAX**

LET <par> = CORRELATION <y1> <y2> <SUBSET/EXCEPT/FOR qualification>

where  $\langle y1 \rangle$  is the first response variable;

 $<$ y2 $>$  is the second response variable;

 <par> is a parameter where the computed correlation is stored; and where the <SUBSET/EXCEPT/FOR qualification> is optional.

### EXAMPLES

LET A = CORRELATION Y1 Y2 LET A = CORRELATION Y1 Y2 SUBSET TAG > 2

### DEFAULT

None

# SYNONYMS

None

## RELATED COMMANDS

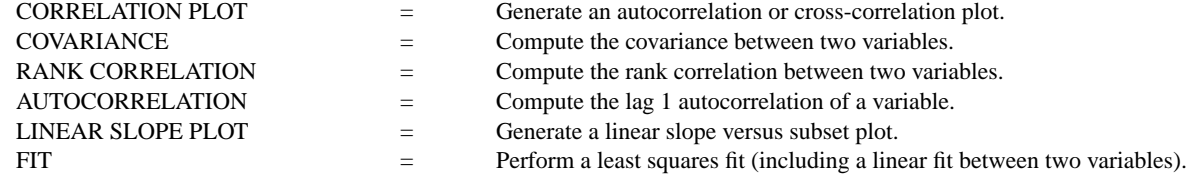

### **REFERENCE**

Consult any introductory statistics text.

### APPLICATIONS

Linear Regression

# IMPLEMENTATION DATE

Pre-1987

### PROGRAM

SKIP 25 READ SNAIL.DAT Y X LET A = CORRELATION Y X

The computed correlation is 0.9389.